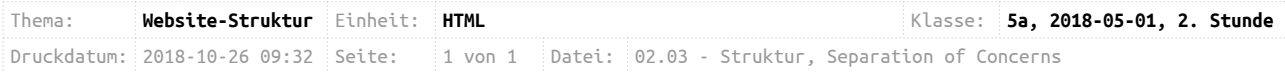

# **Grundstruktur einer Website**

Heute lernt ihr, wie man eine Website sinnvoll in Bereiche strukturieren kann. Dies hat den Vorteil, dass man das Design und den Inhalt in zwei Dateien trennen kann. So kann man z.B. mehrere Designs für die gleiche Website ausprobieren. Seht euch hierzu die Beispiel-Websites Nummer  $1<sup>1</sup>$  $1<sup>1</sup>$ und [Nummer 2](https://ggo.chweber.de/info-09/02-html/sample.html)<sup>[2](#page-0-1)</sup> an. Sie sind vom Inhalt her identisch, haben aber ein anderes Design.

Ein weiterer Vorteil ist es, dass verschiedene Personen an einer Website arbeiten können. So kann z.B. ein Redakteur die Website mit Inhalten und Artikeln füllen, während ein Designer sich um das Design kümmert.

#### **Inhalt**

Der Inhalt einer Website (also der Text und die Bilder) werden von der HTML-Datei geregelt. In der HTML-Datei wird sich nicht darum gekümmert, wie die Website nachher aussehen soll, sondern es wird nur der Inhalt strukturiert.

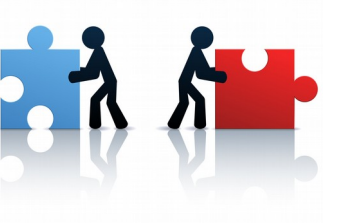

#### **Design**

Das Design einer Website werden von CSS-StyleSheets geregelt. Mit dieser Datei wird sich darum gekümmert, wie die Website später aussehen soll.

## **Aufgabe 1:**

Arbeitet mit dem [SelfHTML-Tutorial](https://wiki.selfhtml.org/wiki/HTML/Tutorials/HTML5/Seitenstrukturierung#firstHeading)<sup>[3](#page-0-2)</sup>. Erstellt hierzu eine neue HTML-Datei (z.B. struktur.html), in der ihr arbeitet. Am Anfang wird die Website noch ziemlich langweilig aussehen. Um das Design kümmern wir uns später, wenn der Inhalt fertig ist.

## **Aufgabe 2:**

Füllt die so von euch erstellte Website mit eigenen Inhalten! **Lasst dabei aber die Elemente header, main, article, section, aside und footer unverändert!**

## **Aufgabe 3:**

Kopiert euch die beiden StyleSheets einfach.css und besser.css aus dem Lehrervorlagen-Ordner in den Ordner mit eurer gerade erstellten Website. Bindet nacheinander die beiden Stylesheets in euer Dokument ein, indem ihr die folgenden Zeilen in den HTML-head einfügt:

> <link rel="stylesheet" type="text/css" href="einfach.css"> <link rel="stylesheet" type="text/css" href="besser.css">

Was fällt euch auf? Welche Vorteile hat man dadurch?

<span id="page-0-0"></span><sup>1</sup> https://ggo.chweber.de/info-09/02-html/sample-without-design.html

<span id="page-0-1"></span><sup>2</sup> https://ggo.chweber.de/info-09/02-html/sample.html

<span id="page-0-2"></span><sup>3</sup> https://wiki.selfhtml.org/wiki/HTML/Tutorials/HTML5/Seitenstrukturierung#firstHeading